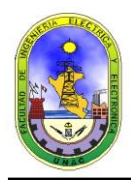

# **LABORATORIO N° 07: Módulos Combinacionales**

#### **1. OBJETIVOS.**

- $\checkmark$  Familiarizar a los alumnos con el uso de los Decodificadores y Codificadores.
- $\checkmark$  Familiarizar a los alumnos con el uso de los Demultiplexores v Multiplexores.
- Utilización de los Display: ánodo común.

#### **2. FUNDAMENTO TEORICO.**

## **EL DECODIFICADOR:**

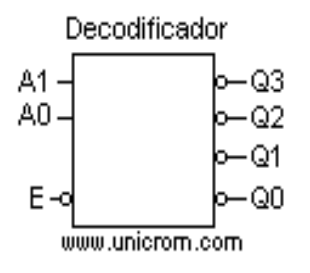

El decodificador es un dispositivo que acepta una entrada digital codificada en binario y activa una salida. Este dispositivo tiene varias salidas, y se activará aquella que establezca el código aplicado a la entrada.

Con un código de n bits se pueden encontrar  $2<sup>n</sup>$  posibles combinaciones. Si se tienen 3 bits (3 entradas) serán posibles  $2^3 = 8$  combinaciones. Una combinación en particular activará sólo una salida.

Por ejemplo: Para activar la salida Q2 hay que poner en la entrada el equivalente al número 2 en binario  $(10<sub>2</sub>)$ .

En un decodificador de 2 a 4 (se tienen 2 pines o patitas de entrada y 4 pines o patitas de salida). En la entrada se pone el código en binario (00, 01, 10, 11), que hará que se active sólo una salida de las cuatro posibles.

Ver en el diagrama anterior una representación de un decodificador de 2 a 4, observando con atención el gráfico se puede ver que en la entrada E y en todas las salidas Q, hay una pequeña esfera o bolita. Esta esfera indica que la entrada (en el caso de E) y las salidas, son activas en bajo. Con esto se quiere decir que cuando se pone A0 = 0 y A1 = 0 y estamos escogiendo la salida Q0, ésta tendrá un nivel de tensión bajo, mientras que todas las otras salidas (Q1, Q2 y Q3) estarán en nivel alto.

De igual manera cuando la entrada E está en nivel bajo (activo en bajo), el decodificador está habilitado. Si está en nivel alto, el decodificador está inhabilitado y ninguna entrada en A0 y A1 tendrá efecto. Ver la tabla de verdad siguiente:

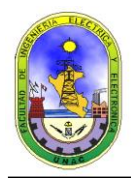

#### **Tabla de verdad es**

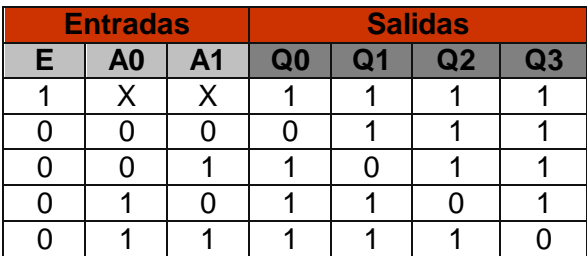

También existen decodificadores de 3 a 8 (3 entradas a 8 salidas), de 4 a 16 (4 entradas a 16 salidas), etc.

Notas:

- X significa que la entrada puede cualquier cosa (es indiferente)
- $1 = H = High, 0 = L = Low$

#### **DEMULTIPLEXORES:**

En [electrónica digital,](http://es.wikipedia.org/wiki/Electr%C3%B3nica_digital) un desmultiplexor o demultiplexor es un [circuito combinacional](http://es.wikipedia.org/wiki/Circuito_combinacional) que tiene una entrada de información de datos *d* y *n* entradas de control que sirven para seleccionar una de las 2<sup>n</sup> salidas, por la que ha de salir el dato que presente en la entrada. Esto se consigue aplicando a las entradas de control la combinación [binaria](http://es.wikipedia.org/wiki/C%C3%B3digo_binario) correspondiente a la salida que se desea seleccionar. Por ejemplo, si queremos que la información que tenemos en la entrada *d*, salga por la salida *S4*, en las entrada de control se ha de poner, de acuerdo con el peso de la misma, el valor *100*, que es el 4 en binario.

En el campo de las [telecomunicaciones](http://es.wikipedia.org/wiki/Telecomunicaciones) el desmultiplexor es un dispositivo que puede recibir a través de un [medio de transmisión](http://es.wikipedia.org/wiki/Medio_de_transmisi%C3%B3n) compartido una señal compleja [multiplexada](http://es.wikipedia.org/wiki/Multiplexaci%C3%B3n) y separar las distintas señales integrantes de la misma encaminándolas a las salidas correspondientes.

La señal compleja puede ser tanto [analógica](http://es.wikipedia.org/wiki/Se%C3%B1al_anal%C3%B3gica) como [digital](http://es.wikipedia.org/wiki/Se%C3%B1al_digital) y estar multiplexada en cualquiera de las distintas formas posibles para cada una de ellas.

El **desmultiplexor**, es un circuito combinacional que aunque la función básica es la que hemos explicado, puede utilizarse en muchos casos como [descodificador](http://es.wikipedia.org/wiki/Descodificador) y adoptar cualquiera de las funciones que un descodificador realiza.

#### **MULTIPLEXORES:**

Son circuitos Combinacionales que poseen las siguientes entradas y salidas:

**N** entradas de información o canales de datos. *n* entradas de selección o control. Una salida de información.

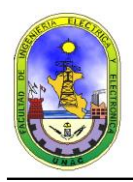

Una entrada de autorización.

Los canales de entrada o datos están relacionados con las entradas de selección o control por la siguiente ecuación:

Número de canales=2 Numero de entradas de control.

En los esquemas representativos de estos circuitos se suele denominar a dichas entradas y salidas con los símbolos que se exponen a continuación:

 $D_0$  o  $I_0$  a  $D_n$  o  $I_n$  a las entradas de información. A, B, C, D…, a las entradas de control. E o G a la entra de autorización o strobe. W, Z o Y a la salida del circuito.

El principio de funcionamiento del multiplexor es el siguiente: cuando una combinación binaria aparece en las entradas de control, selección o direccionamiento, la información de entrada presente en el canal por ella definido aparece en la salida.

Por tanto, se puede considerar a un multiplexor como un conmutador de múltiples entradas y cuya única salida se controla electrónicamente mediante las entradas de control.

## **3. LISTA DE EQUIPOS Y MATERIALES.**

- 01 protoboard.
- 01 fuente de tensión VDC 5v.
- 10 diodos Leds.
- CI: 7400 ó 74LS00, 7404 ó 74LS04, 7408 ó 74LS08, 7432 ó 74LS32
- CI: 74LS139.
- CI: 74LS193.
- 01 display ánodo común.
- 01 multimetro digital.
- 01 manual ECG.
- Resistencias eléctricas.
- Cables de conexión de telefonía..

#### **4. PROCEDIMIENTO.**

#### **4.1.- EL DISPLAY DE SIETE SEGMENTOS.**

#### **A. El Display de Ánodo Común:**

**a.-** El display de cátodo común tiene el siguiente aspecto físico y configuración externa:

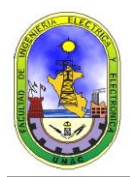

# **Universidad Nacional del Callao Facultad de Ingeniería Eléctrica y Electrónica** *Laboratorio de Circuitos Digitales*

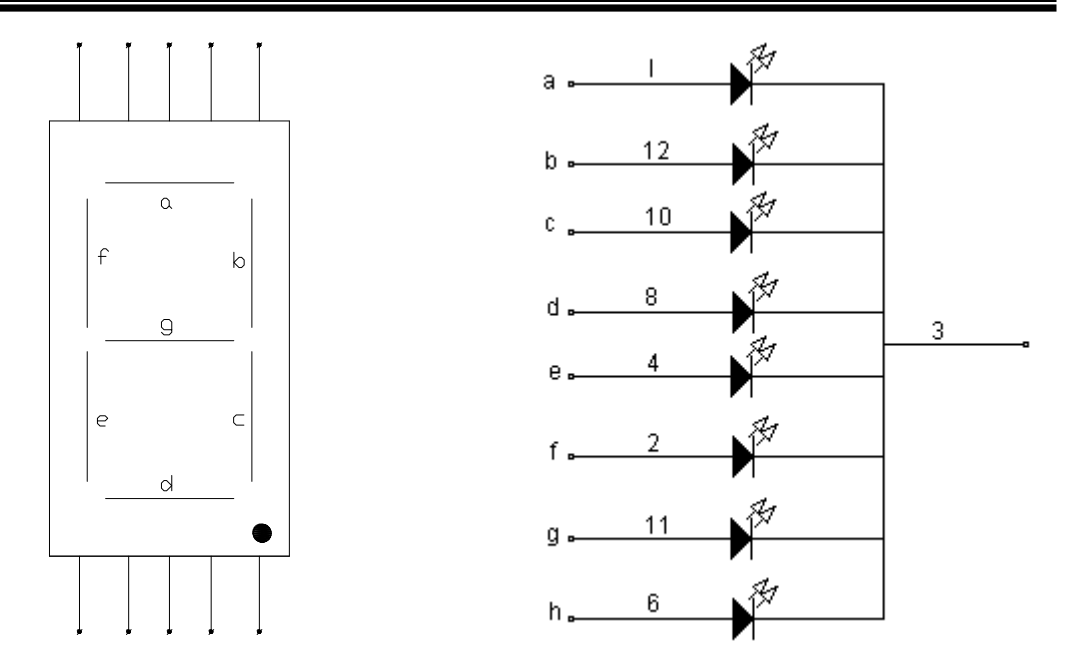

**b.-** Monte el siguiente circuito (no se olvide de conectar la resistencia de 100 ohmios para evitar deteriorar el display):

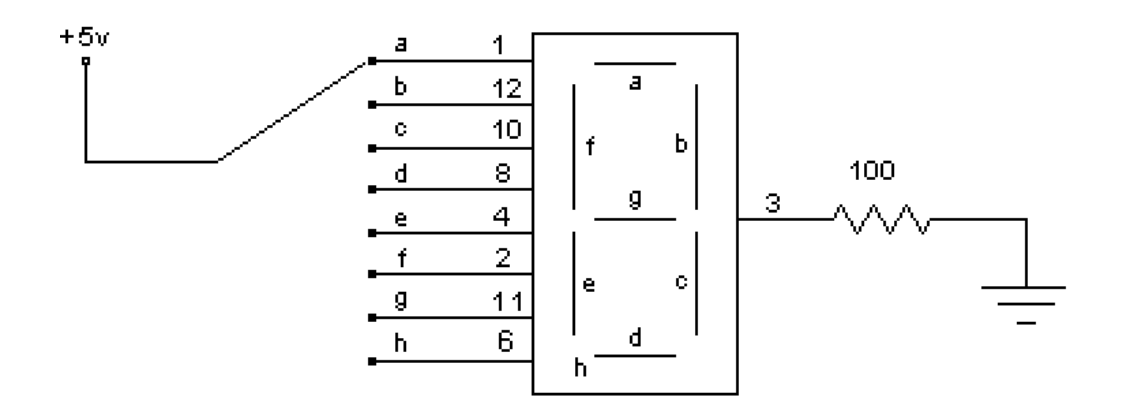

**c**.- Pruebe cada uno de los segmentos, incluyendo el punto decimal y verifique que se encuentran en buenas condiciones de operación.

**d**.- Habrá comprobado que cuando las entradas a, b, c, d, e, f, g, h se les aplica un nivel l*ógico1*, el segmento correspondiente emite luz y cuando se le aplica un nivel *lógico 0*, el segmento correspondiente permanece apagado.

**e**.- Obtenga la visualización del *número 1*, aplicando a las entradas *b* y *c* un nivel *lógico 1.*

**f.**- Efectué la visualización de todos los dígitos (desde 0 hasta 9) colocando niveles lógicos *0* o *1* según corresponda y llene la tabla adjunta.

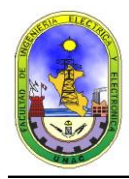

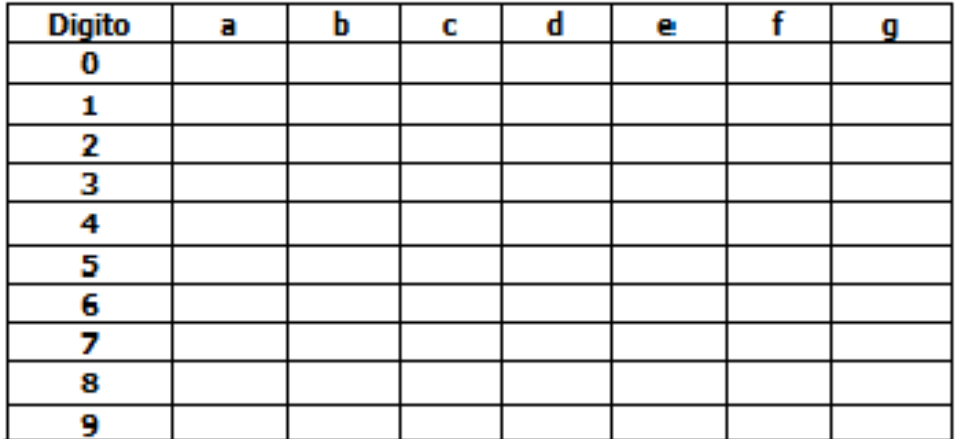

## **4.2.- DECODIFICADOR DE BCD A DISPLAY DE 7 SEGMENTOS – ANODO COMUN.**

**a.-** Monte el siguiente circuito:

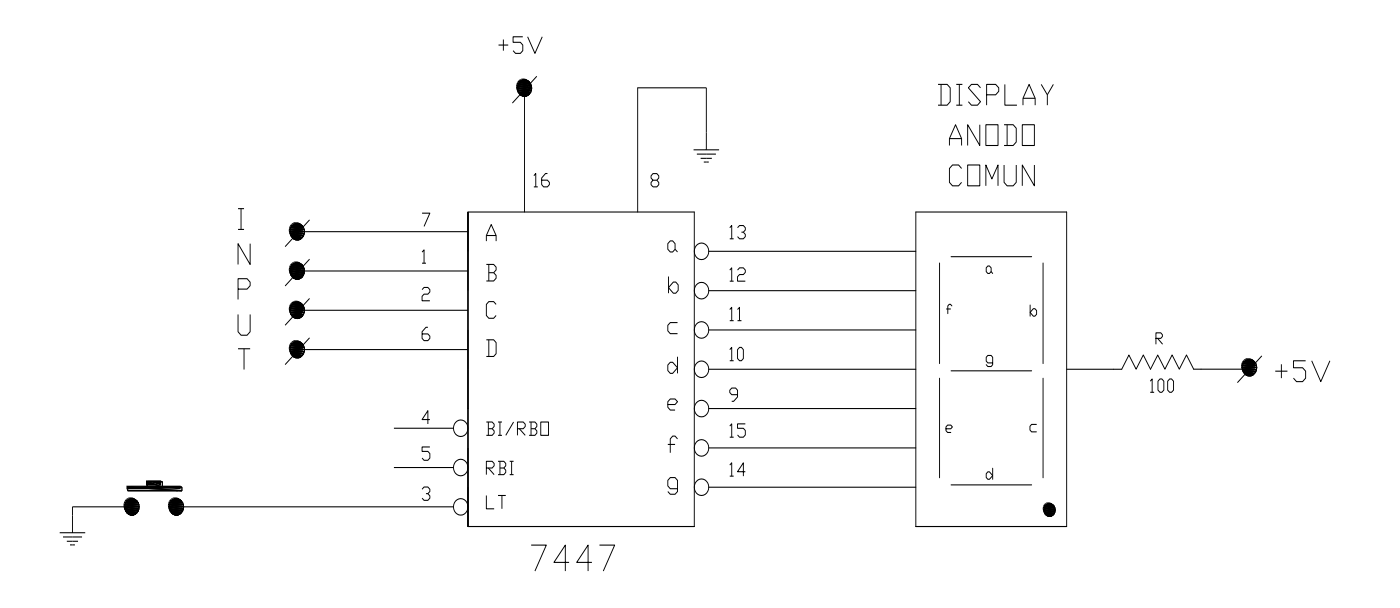

**b.-** Manualmente aplique niveles lógicos 0 y 1 en las entradas *8,4, 2 y 1.*

**c.-** Escriba sus observaciones, indicando el numero en binario *(BCD)* aplicado en las entradas *8, 4, 2 y 1;* el numero en decimal obtenido en el display.

- **d.-** Explique que sucede cuando pulsamos *LT*.
- **e.-** Escriba sus conclusiones.

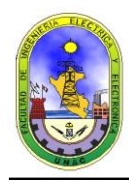

# **4.3.- EL CODIFICADOR DECIMAL - BCD.**

**a.-** Monte el siguiente circuito:

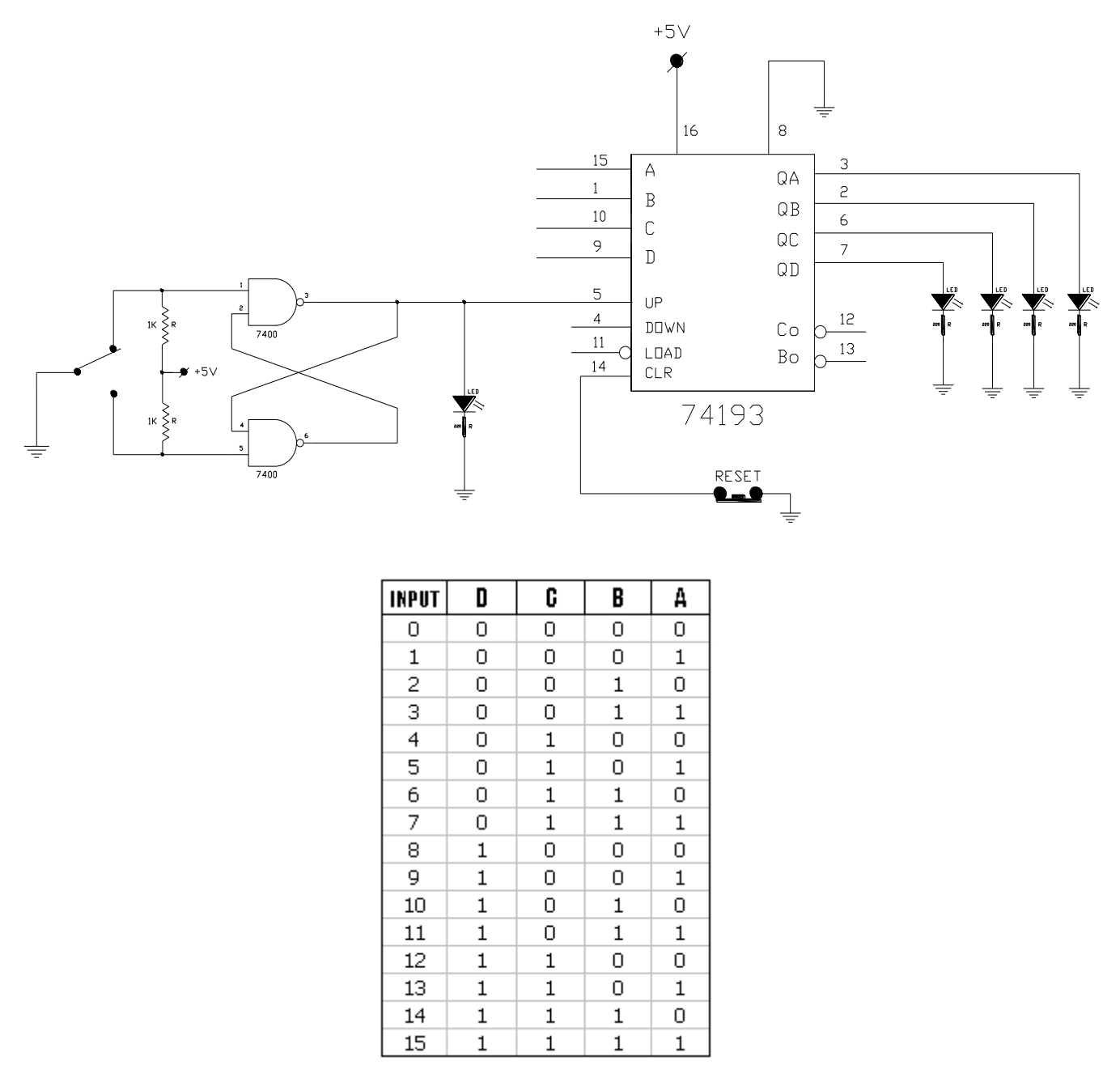

- **b.-** Usando el indicador de nivel lógico monitoree las salidas *QD, QC, QB* y *QA*
- **c.-** Igualmente coloque un indicador *LED* en la entrada del C.I. 74193 *(pin 5)*
- **d.-** Accione el pulsador *RESET.*
- **e.-** Sucesivamente accione el interruptor *S1*. Debe verificar la Tabla adjunta
- **f.-** Escriba sus observaciones.

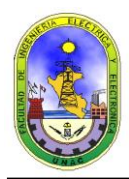

### **4.4.- EL MULTIPLEXOR DE 2 a 1 CONTRUIDO CON PUERTAS COMVENCIONALES.**

**a.-** El esquema siguiente muestra un multiplexor de 2 a 1 construido a base de puertas convencionales: NOT, AND y OR:

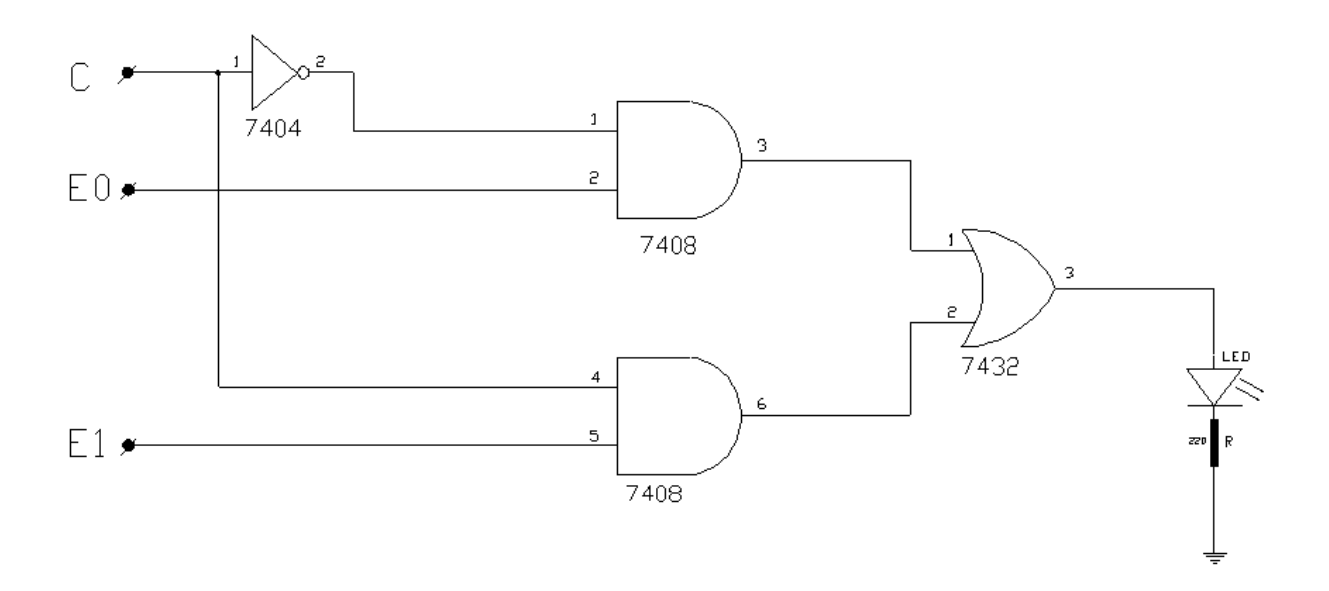

**b.-** Los conmutadores E0 y E1 actúan como canales de entrada de información. El conmutador E9 permite seleccionar una de las dos entradas.

**c.-** Completar la correspondiente Tabla de Verdad que define el funcionamiento del multiplexor 2x1:

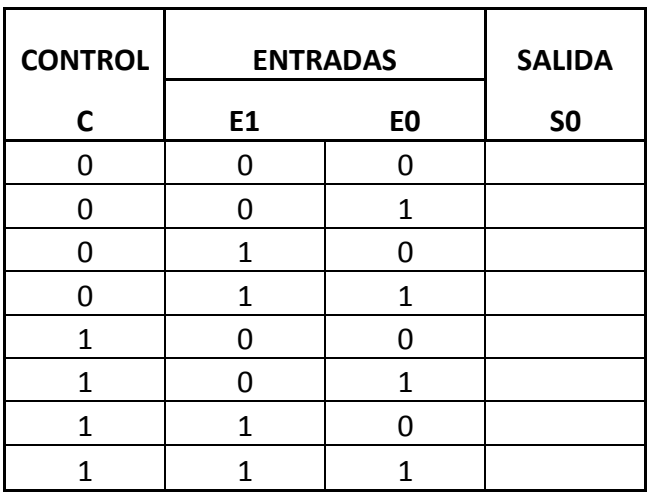

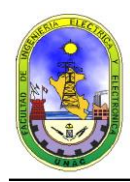

# **4.5.- DEMULTIPLEXOR DE 2 a 4 LINEAS (74139).**

**a.-** Monte el siguiente circuito:

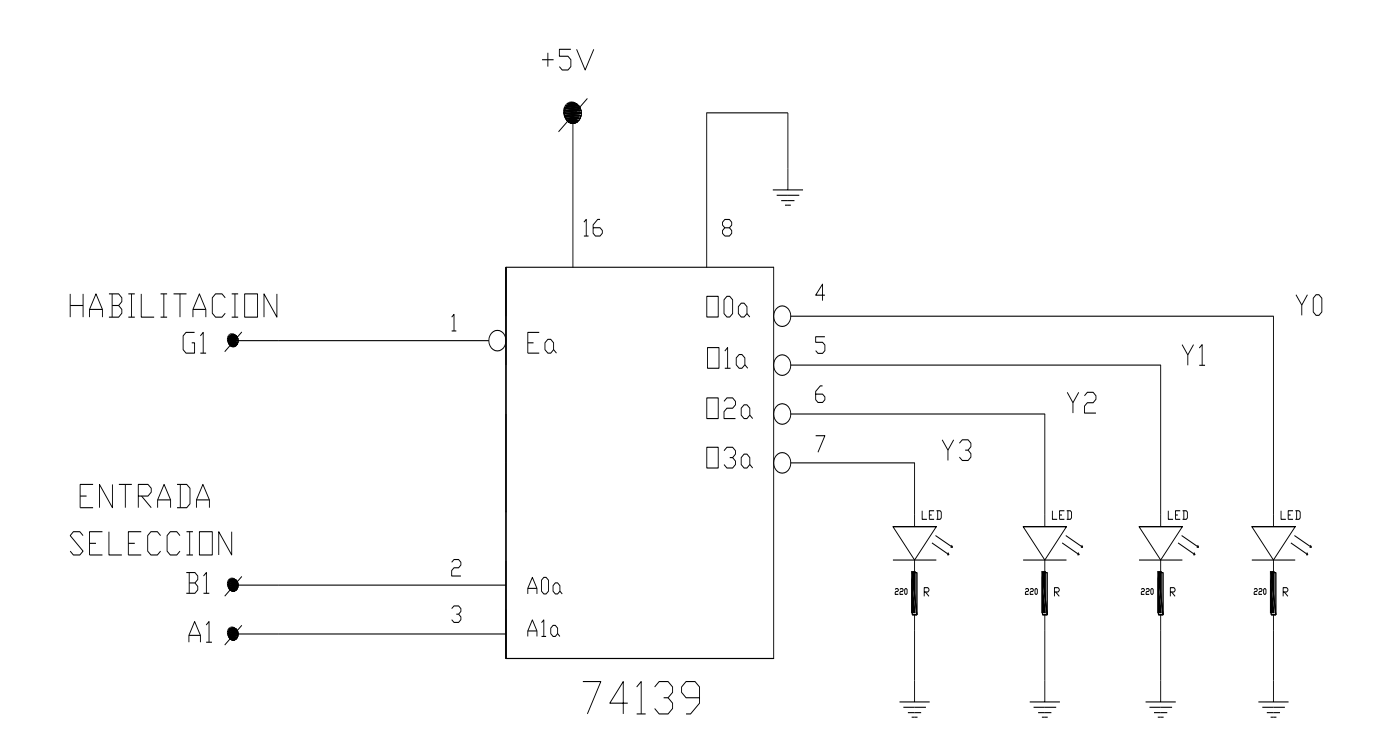

**b.-** Manualmente aplique niveles lógicos 0 y 1 en las entradas *G1, B1 y A1.*

**c.-** Completar la correspondiente Tabla de Verdad que define el funcionamiento del demultiplexor de 2 a 4 líneas:

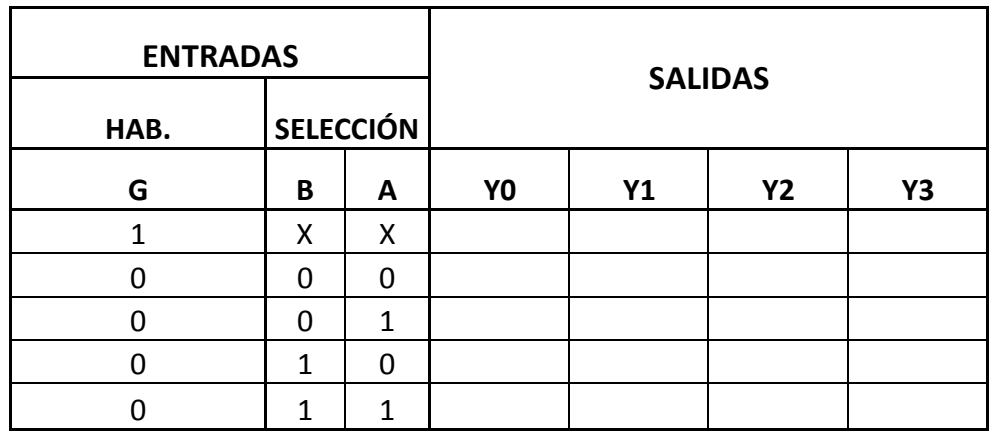

**d.-** Escriba sus observaciones y/o conclusiones.